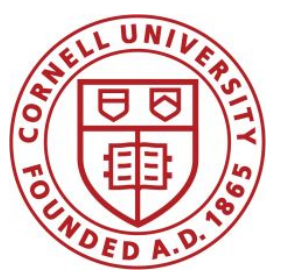

**DSFA Spring 2019**

#### **Lecture 5**

Census & Charts

#### **Announcements**

• Homework 2 due Thursday 2/7

#### **Tables Review**

## **Table Structure**

- A Table is a sequence of labeled columns
- Labels are strings
- Columns are arrays, all with the same length

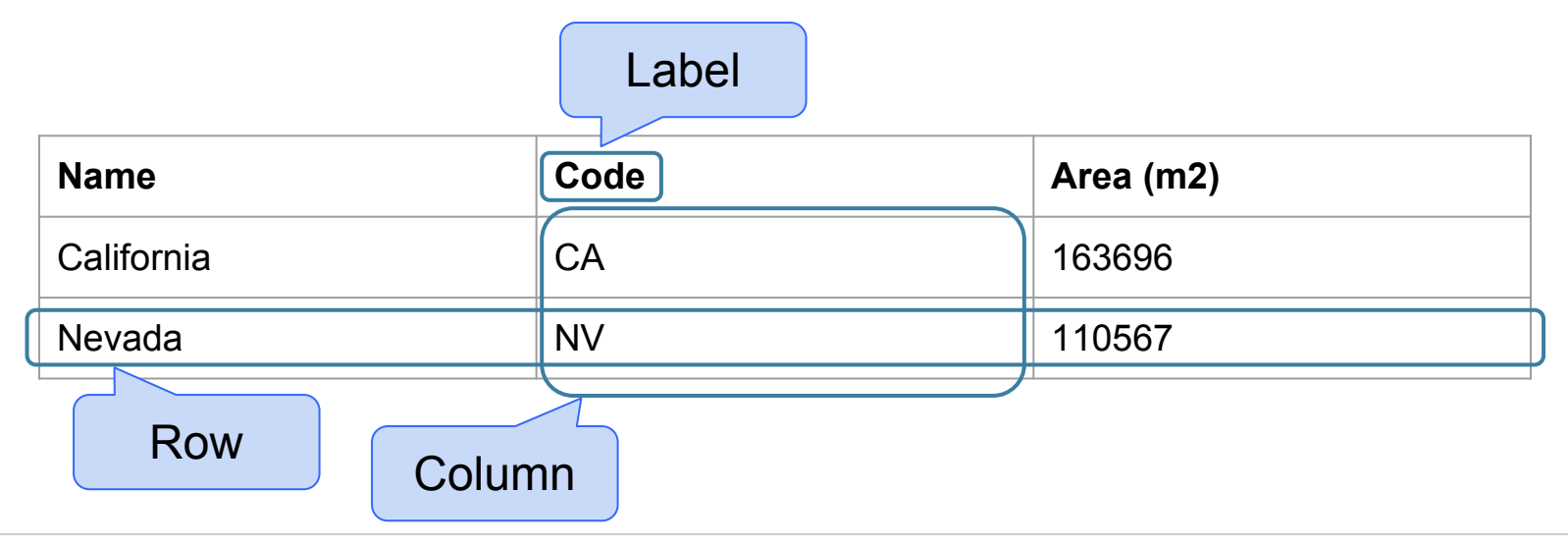

### **Table Methods**

- Creating and extending tables:
	- Table().with columns and Table.read table
- Finding the size: **t.num\_rows** and **t.num\_columns**
- Referring to columns: labels, relabeling, and indices
	- **t.labels** and **t.relabeled**; column indices start at 0
- Accessing data in a column
	- **t.column** takes a label or index and returns an array
- Using array methods to work with data in columns
	- a.item (row index) returns a value in an array

○ **a.sum()**, **a.min()**, **a.max()** or **sum(a)**, **min(a)**, **max(a)**

- Creating new tables containing some of the original columns:
	- **select, drop**

# **Manipulating Rows**

- **t.sort(column)** sorts the rows in increasing order
- **● t.take(row\_numbers)** keeps the numbered rows ○ Each row has an index, starting at 0
- **t.where(***column,* **are.***condition***)** keeps all rows for which a column's value satisfies a condition
- **t.where(***column,* **value)** keeps all rows for which a column's value equals some particular value
- **● t.with\_row** makes a new table that has another row

#### **Discussion Questions**

The table **nba** has columns **NAME**, **POSITION**, and **SALARY**.

a) Create an array containing the names of all point guards (**PG**) who make more than \$15M/year

**nba.where(1, 'PG').where(2, are.above(15)).column(0)**

b) After evaluating these two expressions in order, what's the result of the second one?

```
nba.with_row(['Samosa', 'Mascot', 100])
nba.where('NAME', are.containing('Samo'))
```
#### **Census Data**

## **The Decennial Census**

- Every ten years, the Census Bureau counts how many people there are in the U.S.
- In between censuses, the Bureau estimates how many people there are each year.
- Article 1, Section 2 of the Constitution:
	- "Representatives and direct Taxes shall be apportioned among the several States … according to their respective Numbers …"

# **Analyzing Census Data**

Leads to the discovery of interesting features and trends in the population

# **Census Table Description**

- Values have column-dependent interpretations
	- The SEX column: 1 is *Male*, 2 is *Female*
	- The POPESTIMATE2010 column: *7/1/2010 estimate*
- In this table, some rows are sums of other rows
	- The SEX column: 0 is *Total* (of *Male* + *Female*)
	- The AGE column: 999 is *Total* of all ages
- Numeric codes are often used for storage efficiency
- Values in a column have the same type, but are not necessarily comparable (AGE 12 vs AGE 999)

#### **Data Visualization**

#### **Discussion Question**

Which of the following questions can be answered by this chart?

*Among survey responders...*

- What proportion did **not** use their phone for online banking?
- What proportion either used their phone for online banking or to look up real estate listings?
- Did everyone use their phone for at least one of these activities?
- Did anyone use their phone for both online banking and real estate?

#### More than Half of Smartphone Owners Have Used Their Phone to get Health Information, do Online Banking

% of smartphone owners who have used their phone to do the following in the last year

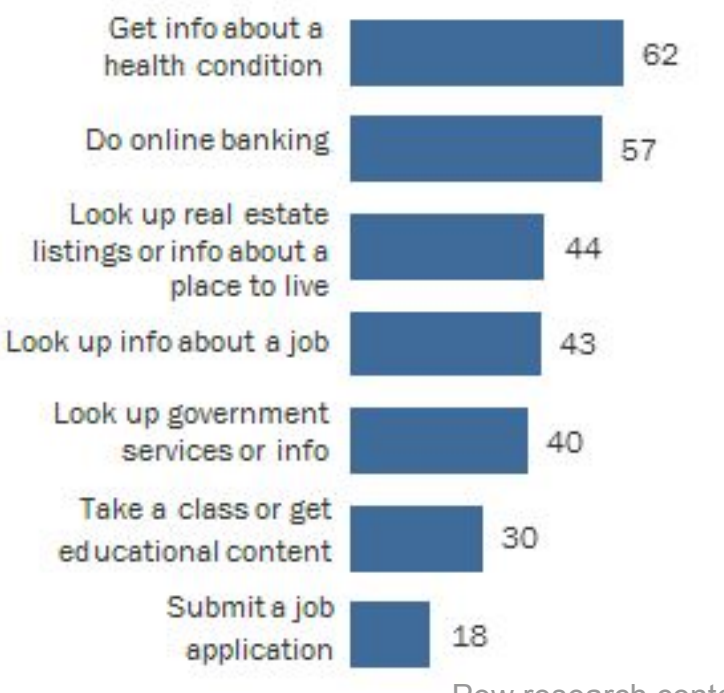

Pew research center, 2014

# **Area Principle**

Areas should be proportional to the values they represent

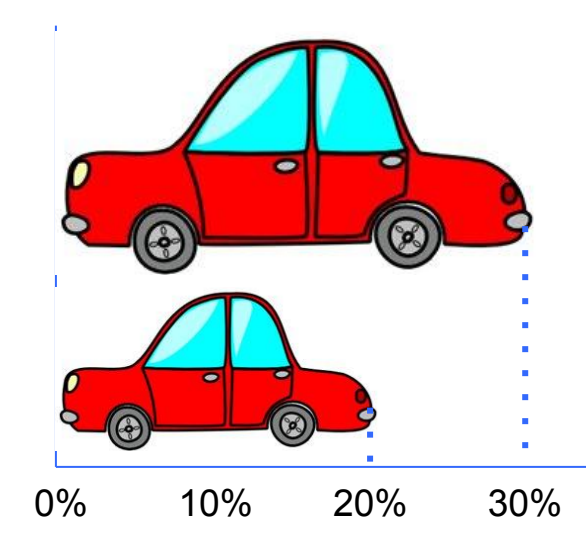

*In 2013,*

30% of accidental deaths of males were due to automobile accidents

20% of accidental deaths of females were due to automobile accidents

#### **Numerical Data**

## **How Do You Generate This Chart?**

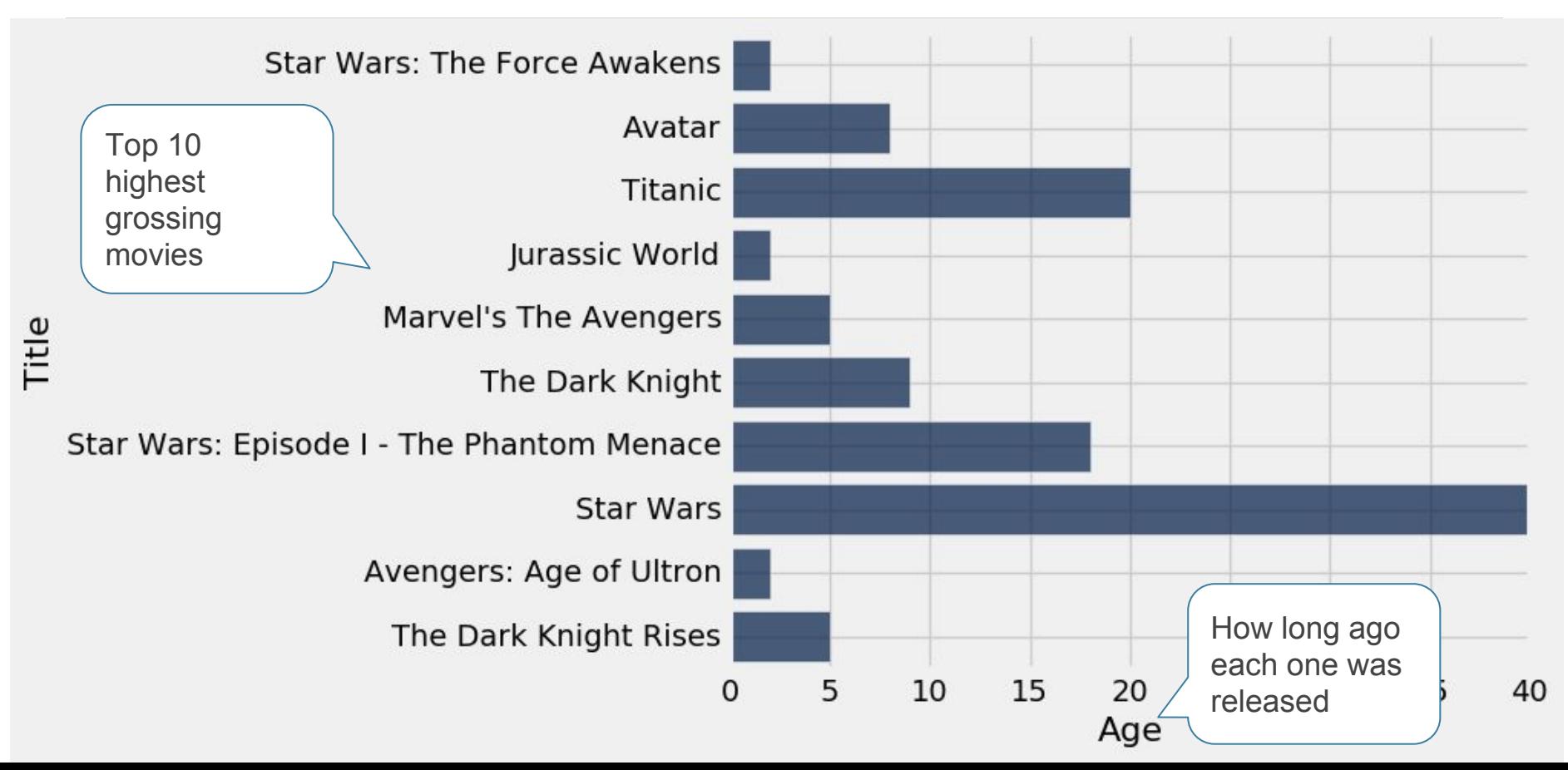

# **Types of Data**

All values in a column should be both the same type **and** be comparable to each other in some way

- **● Numerical**  Each value is from a numerical scale
	- Numerical measurements are ordered
	- Differences are meaningful
- **Categorical** Each value is from a fixed inventory
	- May or may not have an ordering
	- Categories are the same or different

#### **"Numerical" Data**

Just because the values are numbers, doesn't mean the variable is numerical

- Census example had numerical  $SEX$  code  $(0, 1,$  and 2)
- It doesn't make sense to perform arithmetic on these "numbers", e.g.  $1 - 0$  or  $(0+1+2)/3$  are nonsense here
- $\bullet$  The variable SEX is still categorical, even though numbers were used for the categories

# **Terminology**

- **Individuals**: those whose features are recorded
- **Variables**: features; these vary across individuals
- Variables have different **values**
- Values can be **numerical**, or **categorical**, or of many other types
- **Distribution**: For each different value of the variable, the frequency of individuals that have that value
- Frequency is measured in counts. Later we will use proportions or percents.

# **Plotting Two Numerical Variables**

#### Scatter plot: **scatter** Line graph: **plot**

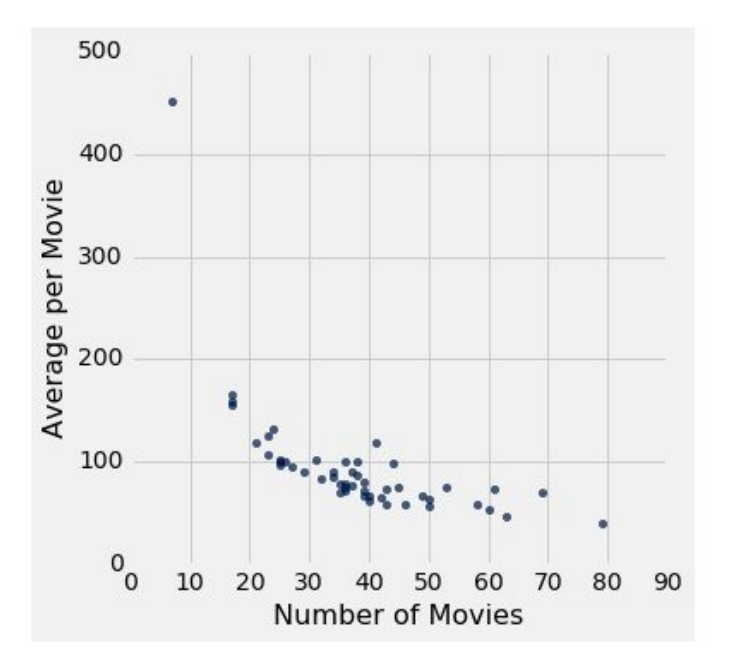

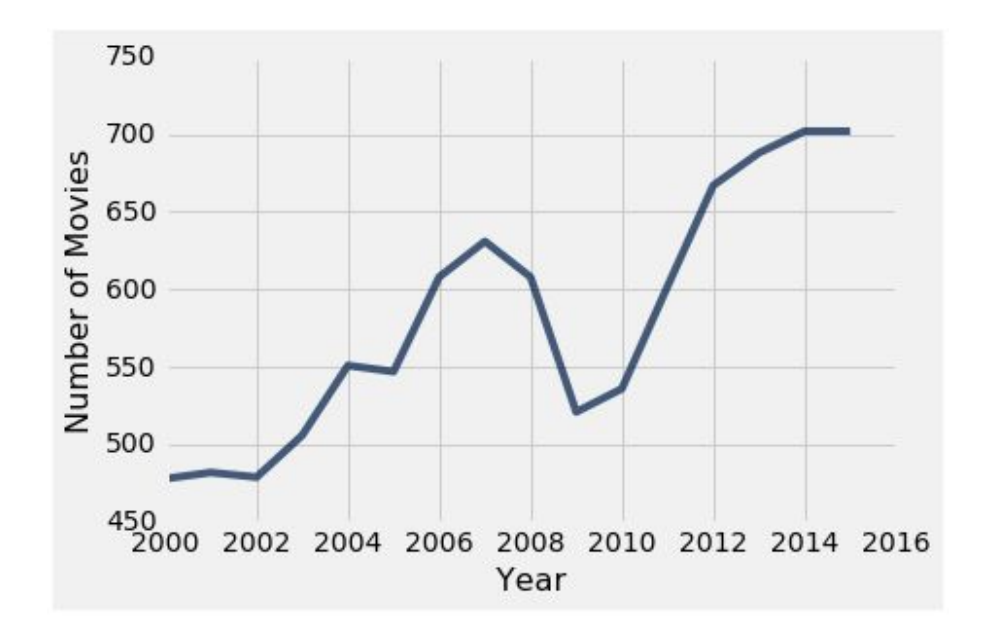

## **Categorical Data**

# **Bar Charts of Counts**

*Distributions:*

- The distribution of a variable (a column) describes the frequency of its different values
- The **group** method counts the number of rows for each value in a column

Bar charts can display the distribution of categorical values

- Proportion of how many US residents are male or female
- Count of how many top movies were released by each studio

# **Categorical Distributions**

#### bar chart: **barh**

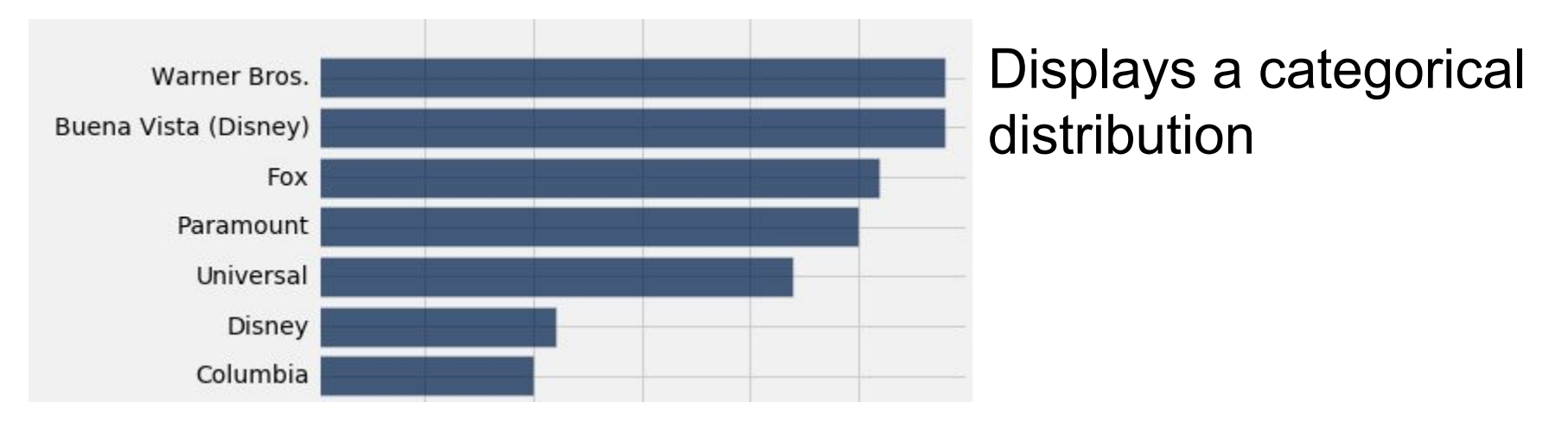

(But when the values of the variable have a rank ordering, or fixed sizes relative to each other, more care might be needed.)